Dr. Spock and Mr. Data both teach advanced classes at the star fleet academy.

Dr. Spock is from the old school and his grading scale is the 7% scale meaning below 70 is failing grade, 70 to 76 is a D, 77 to 84 is a C, and 85 to 92 is a B, and 93 and above is an A

Mr. Data is definitely not from the old school, his grading scale is the 10% scale, this is the scale that you enjoy at Richwoods High School. This scale has scores below a 60 as failing, 60 to 69 is a D, 70 to 79 is a C, 80 to 89 is a B, and 90 and above is an A.

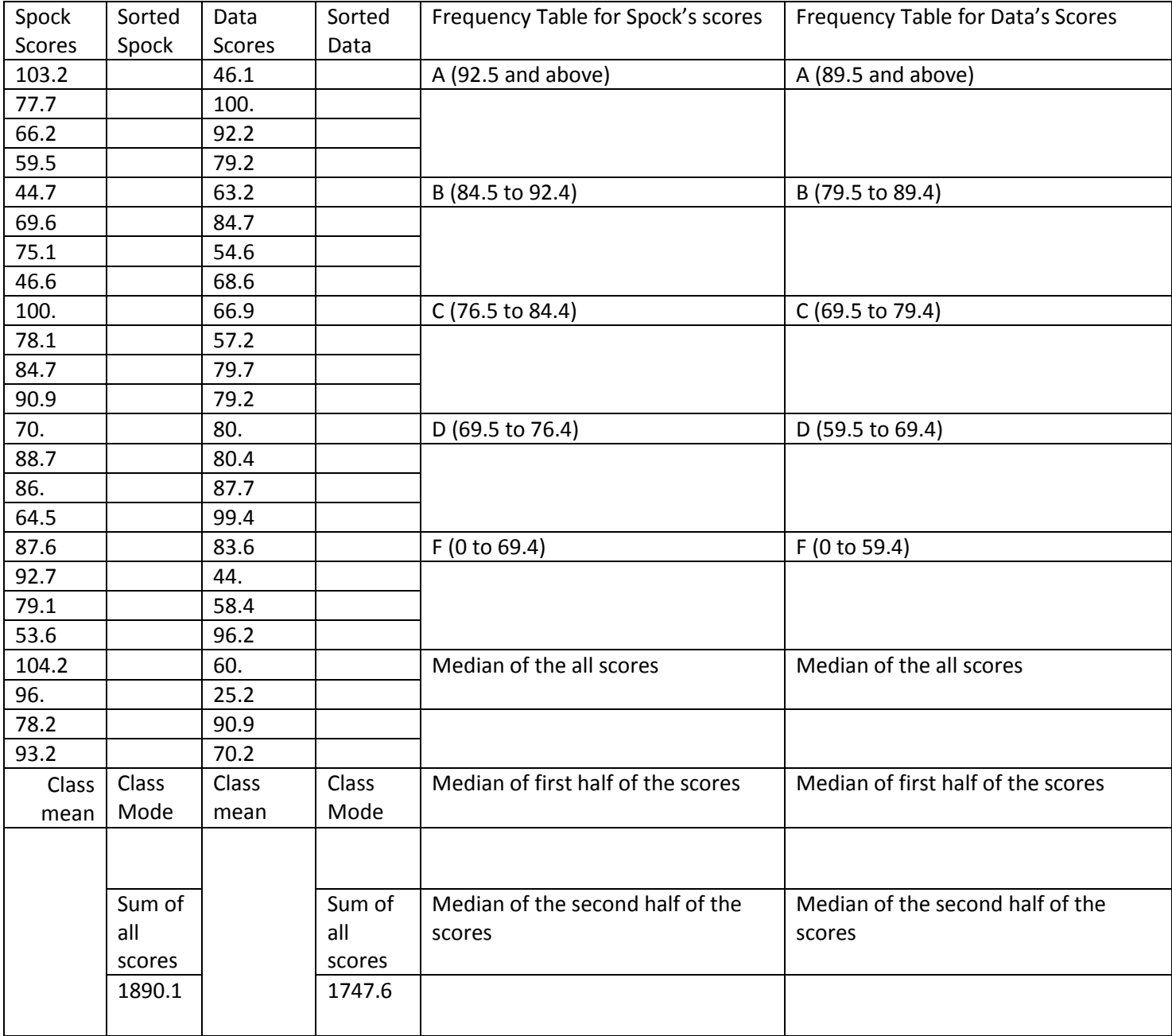

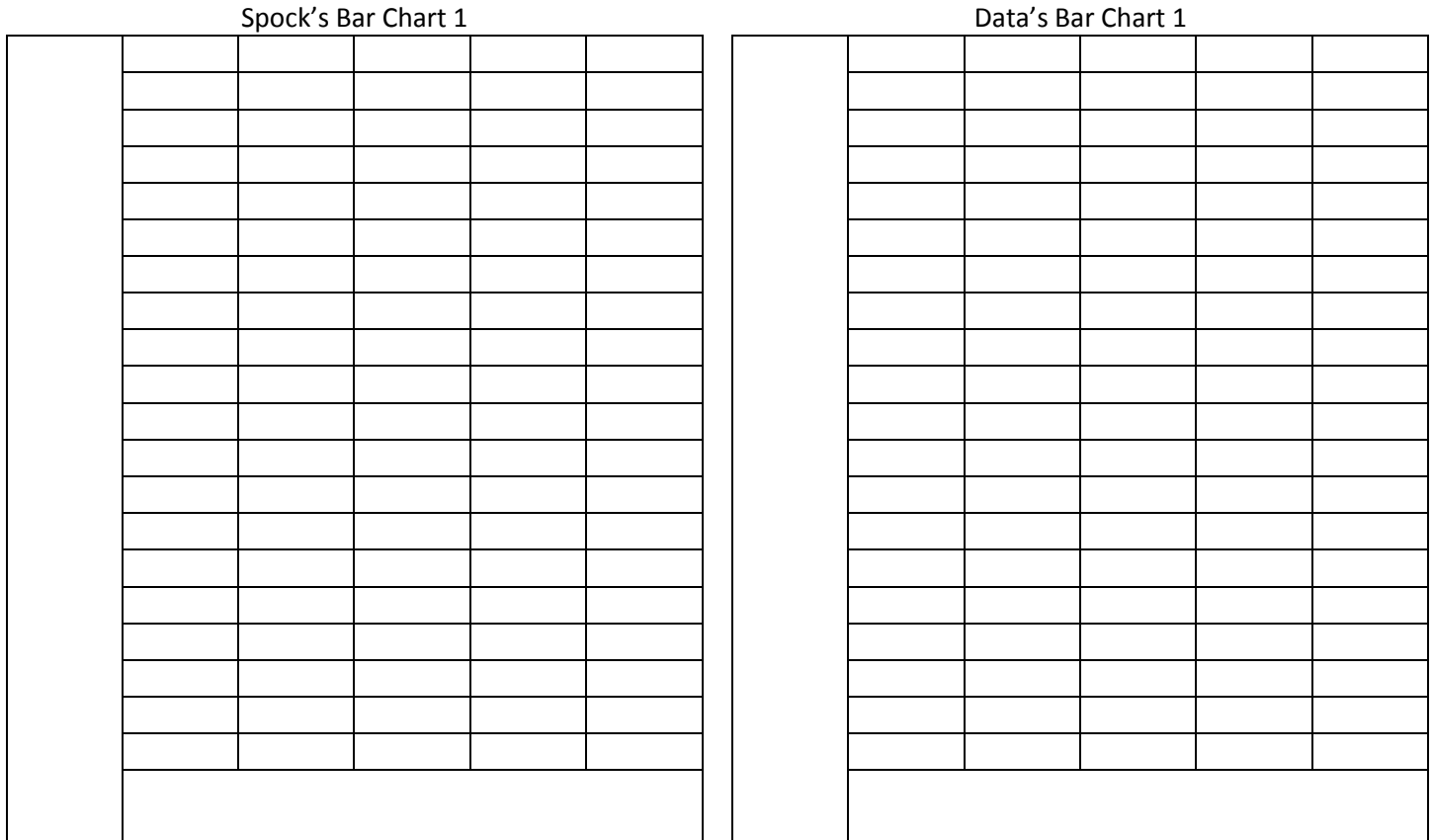

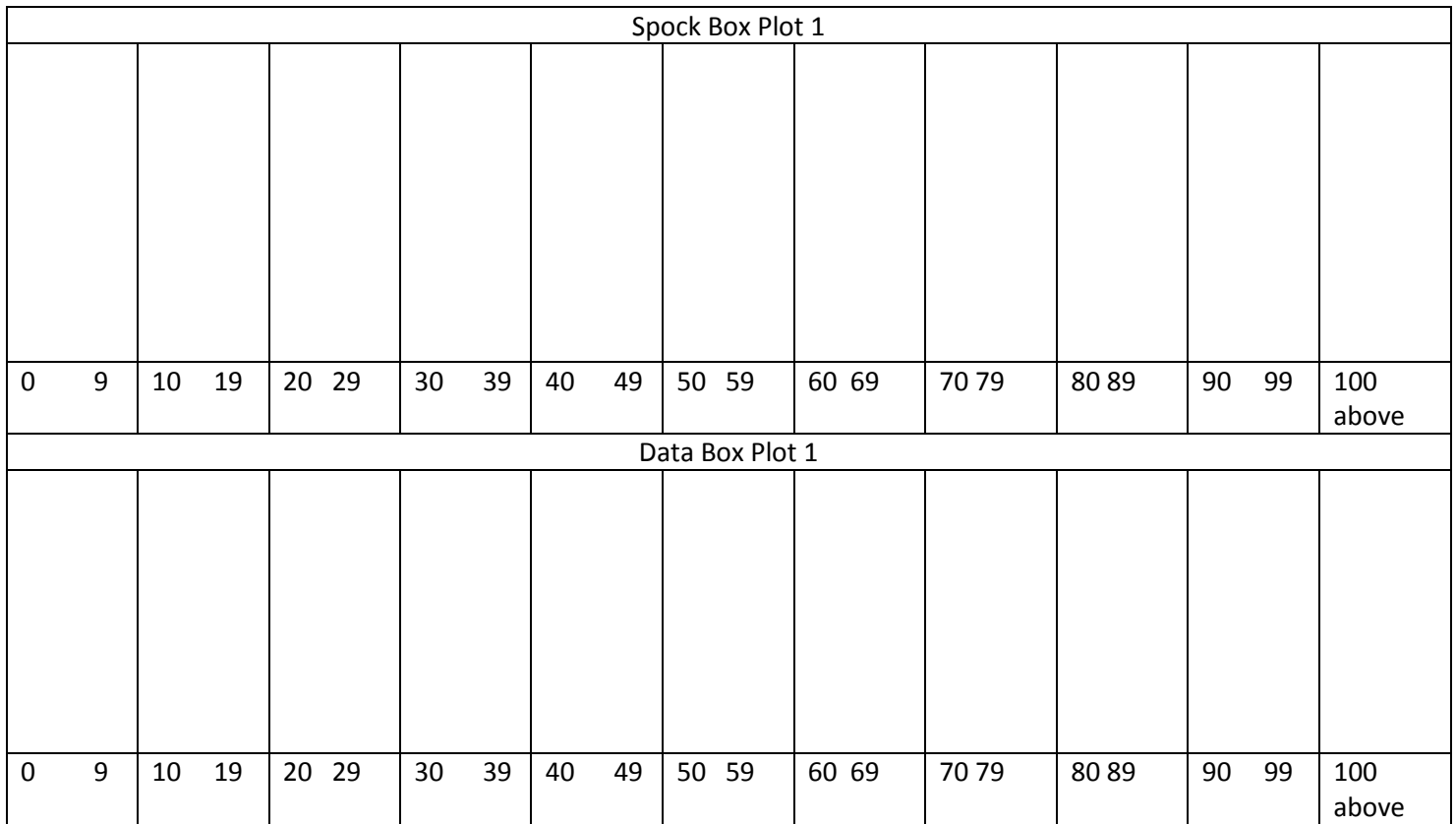

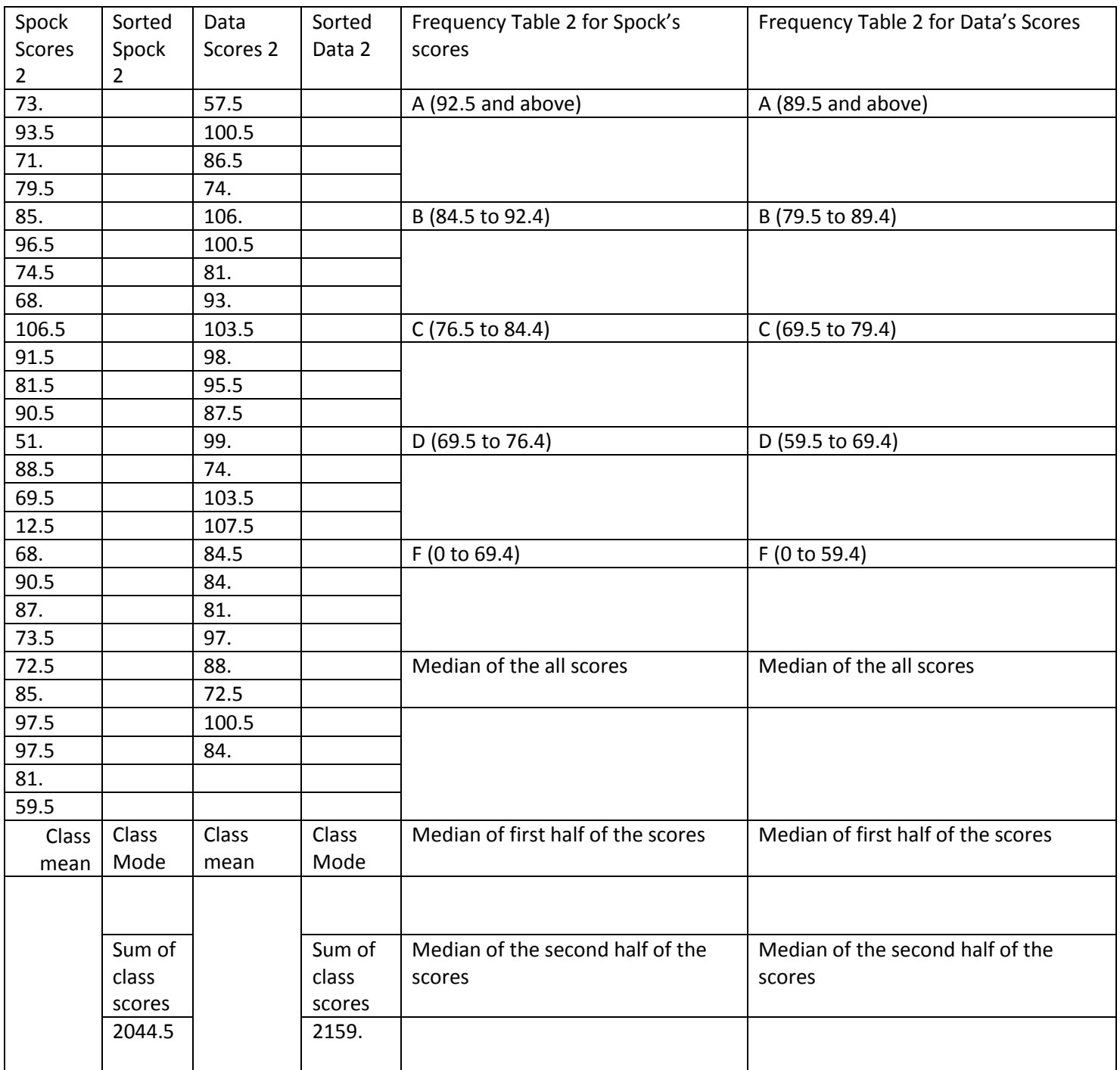

Now that we have practiced two of these together, you should be able to do two on your own

Hint: enter this data on a list page on an TI Nspire and we can quickly check your progress

Use these list names spock2, and data2 (NO GAPS IN NAMES OF LISTS)

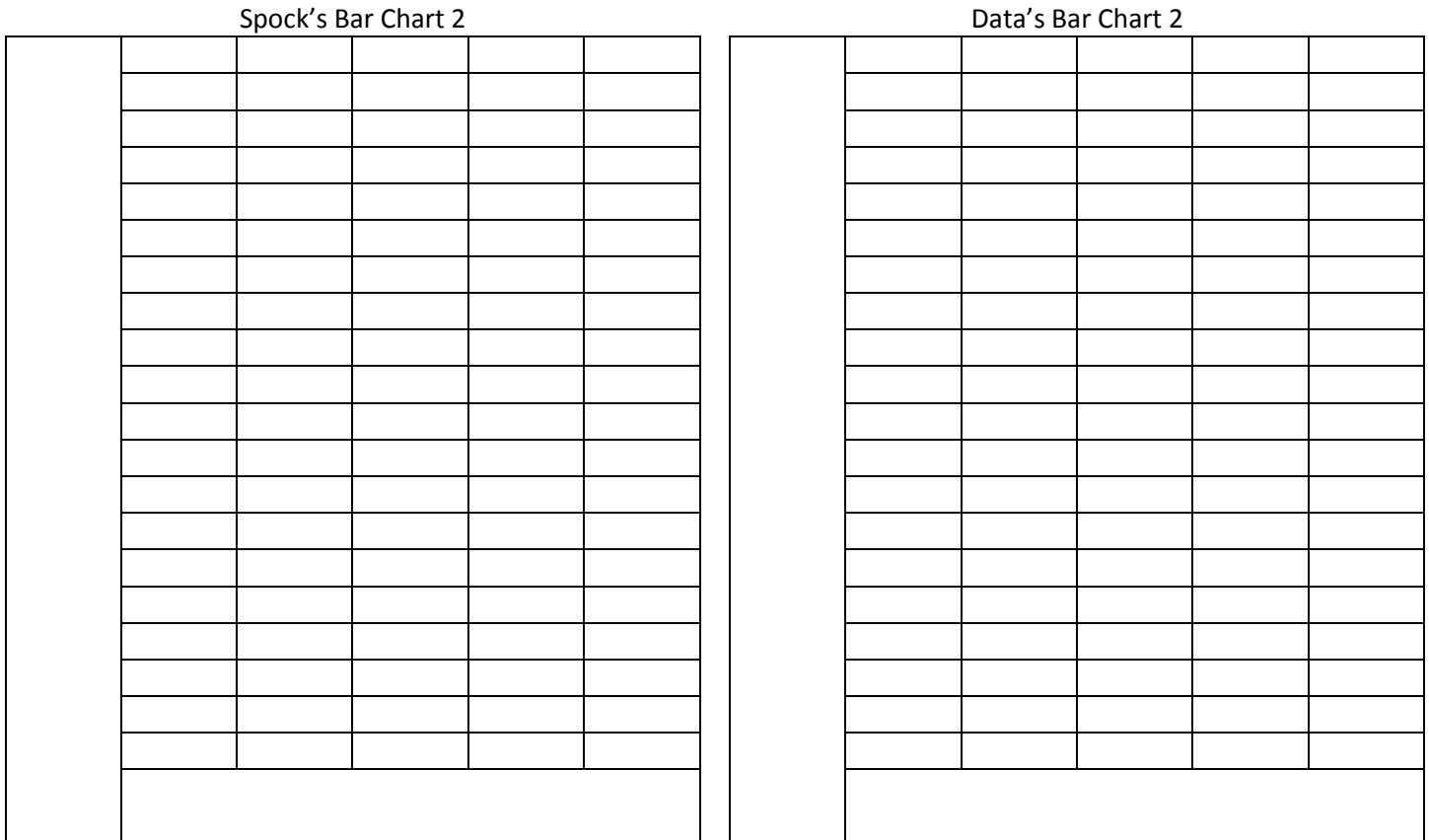

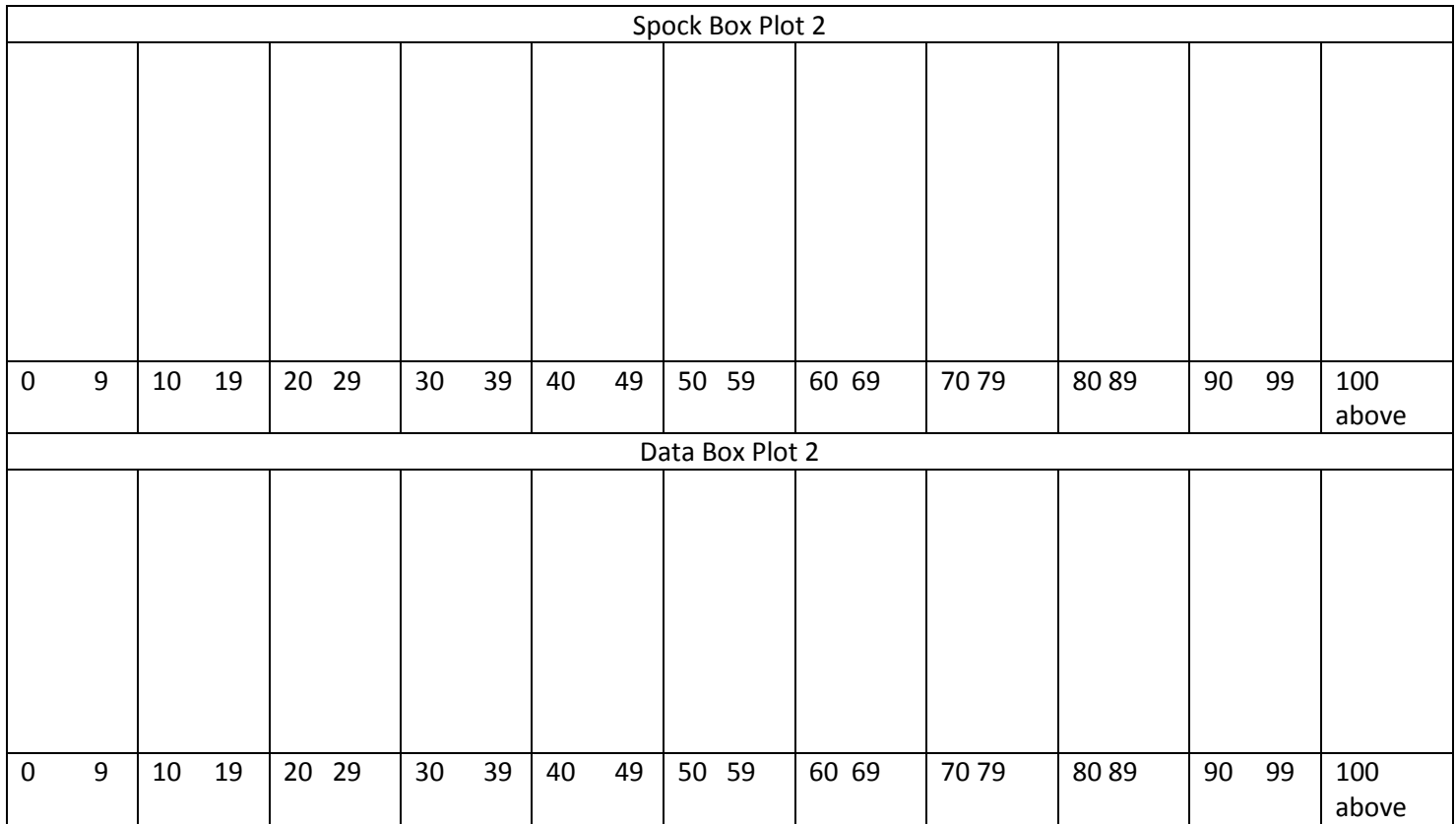

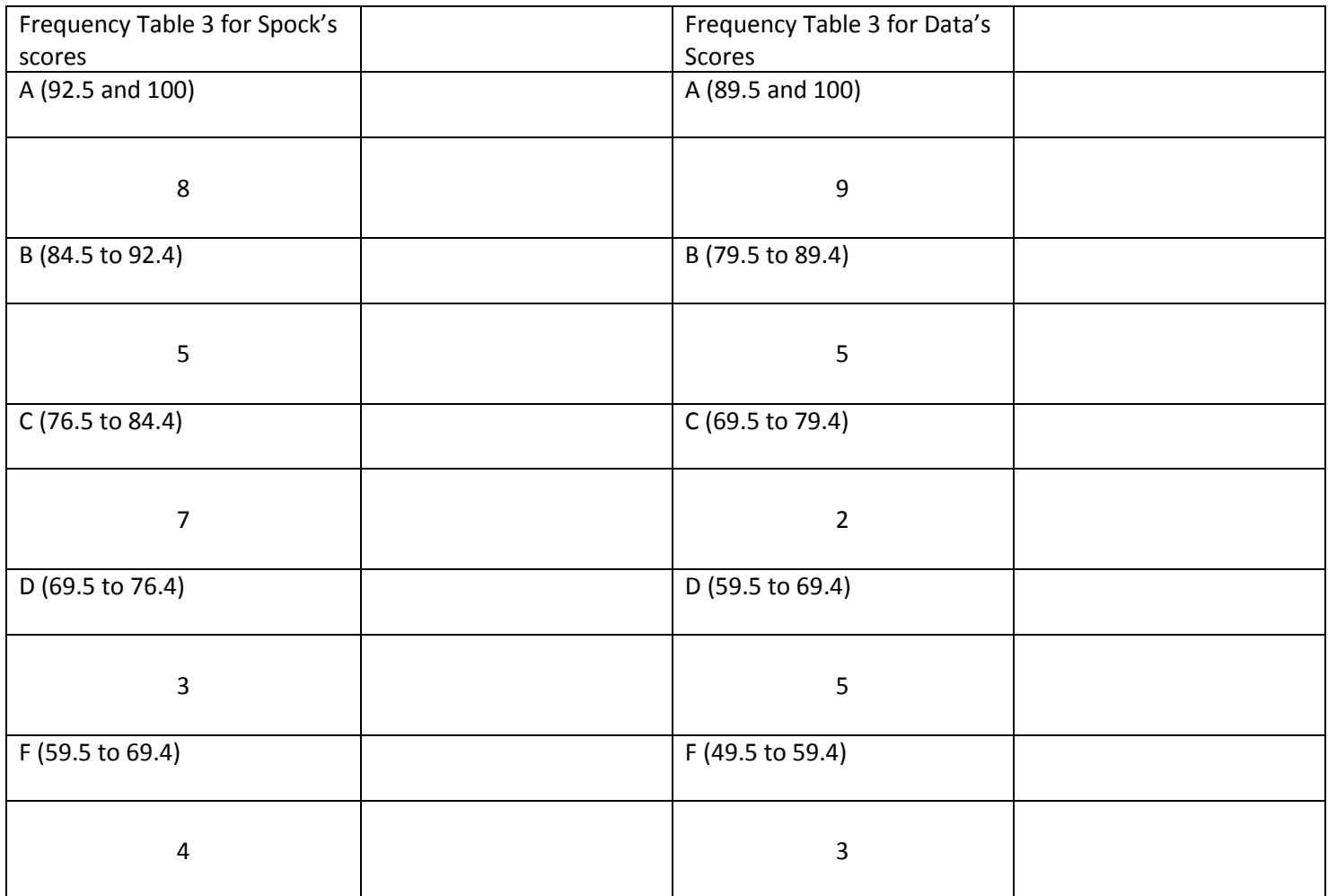

How many students took Dr. Spock's third test?\_\_\_\_\_\_\_\_\_\_\_\_

Is there a true median for this many students?\_\_\_\_\_\_\_\_\_Which grade interval does the median occur?\_\_\_\_\_\_\_

Determine the mean for Dr. Spock's third set of scores

Determine the median of Dr. Spock's third set of scores\_\_\_\_\_\_\_

How many students took Mr. Data's third test?\_\_\_\_\_\_\_\_\_\_\_\_

Is there a true median for this many students?\_\_\_\_\_\_\_\_\_Which grade interval does the true median occur?\_\_\_\_\_\_\_

Determine the mean for Mr. Data's third set of scores \_\_\_\_\_\_\_\_

Determine the median of Mr. Data's third set of scores

- 1. Explain in a step by step process how to create a list on a TI Nspire
- 2. What are you NOT allowed to name a list as? (be specific)
- 3. How do you get the TI Nspire to sort your list data from lowest to highest?
- 4. How do you get the TI Nspire to sort your list data from highest to lowest?
- 5. How do your determine the median of a list of twenty scores?
- 6. How do you find the median of the first half of a list of twenty numbers
- 7. How do you find the median of the second half of a list of twenty numbers
- 8. How do you find the median from a frequency table?
- 9. How do you find the median of a list of twenty-one scores
- 10. How do you find the median of the first half of a list of twenty-one numbers
- 11. How do you find the median of the second half of a list of twenty-one numbers
- 12. How do you find mean from a frequency table?

Captain Kirk and Captain Picard both teach advanced classes at the star fleet academy.

Captain Kirk is from the old school and his grading scale is the 7% scale meaning below 70 is failing grade, 70 to 76 is a D, 77 to 84 is a C, and 85 to 92 is a B, and 93 and above is an A

Captain Picard is definitely not from the old school, his grading scale is the 10% scale, this is the scale that you enjoy at Richwoods High School. This scale has scores below a 60 as failing, 60 to 69 is a D, 70 to 79 is a C, 80 to 89 is a B, and 90 and above is an A.

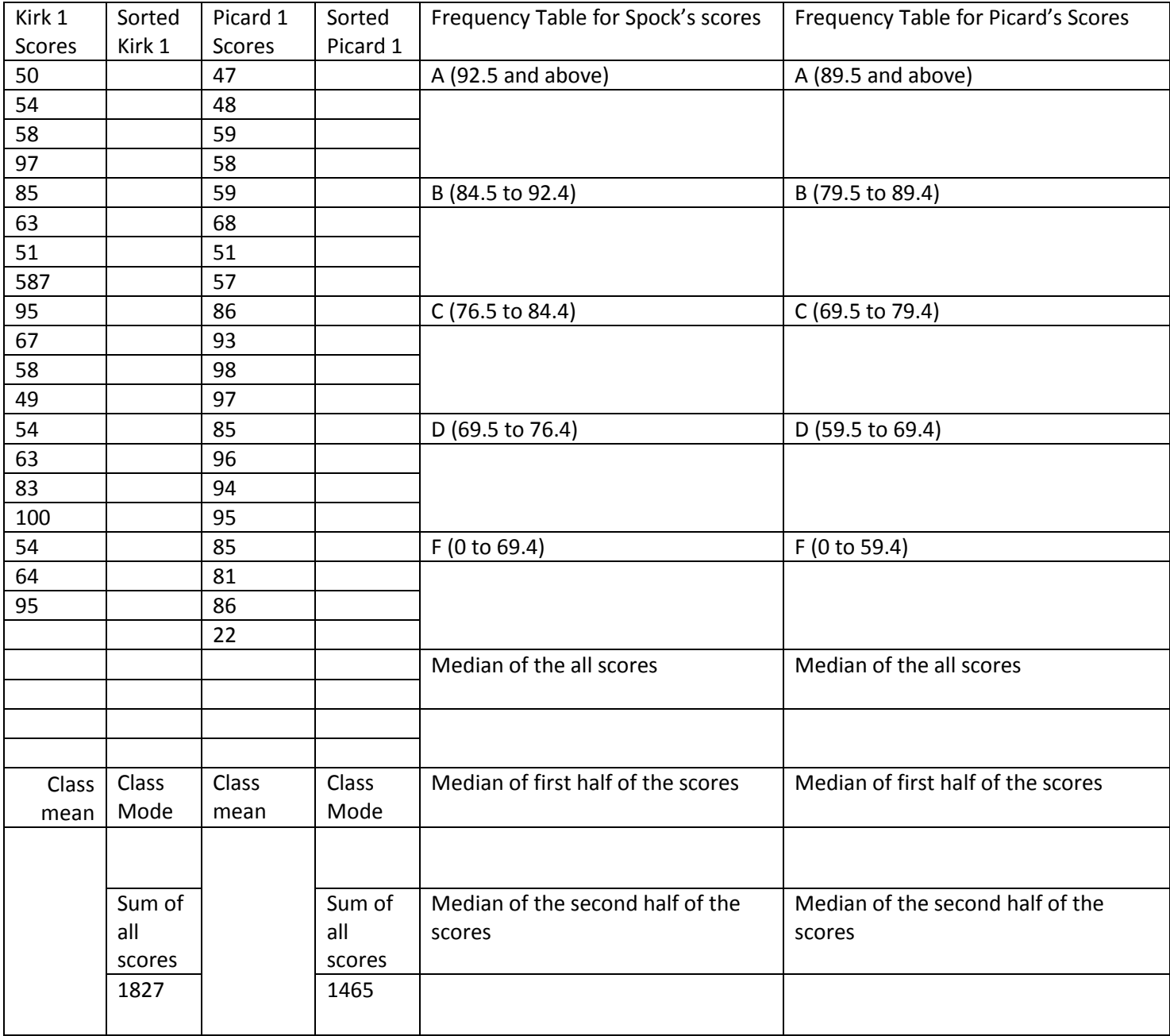

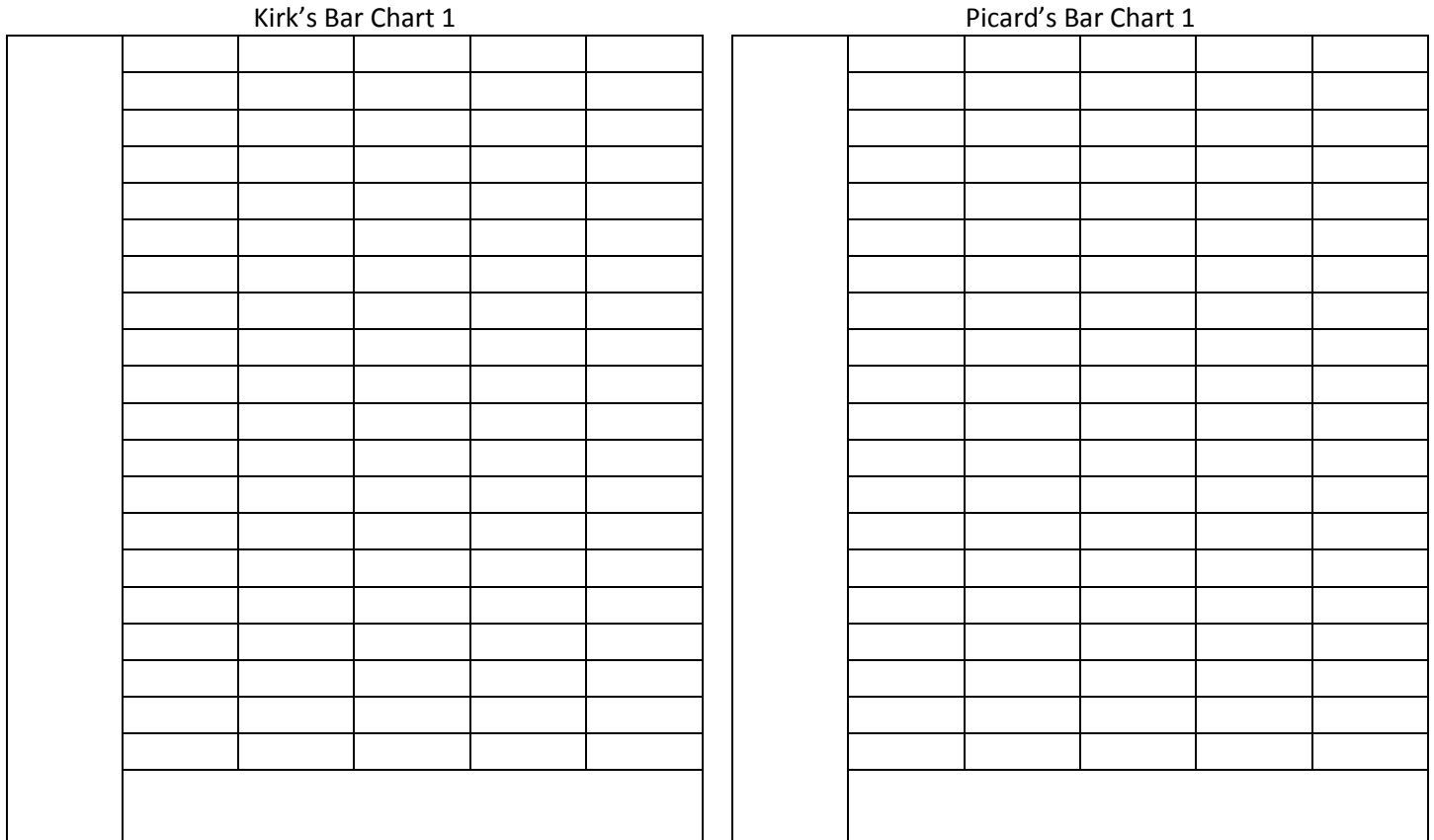

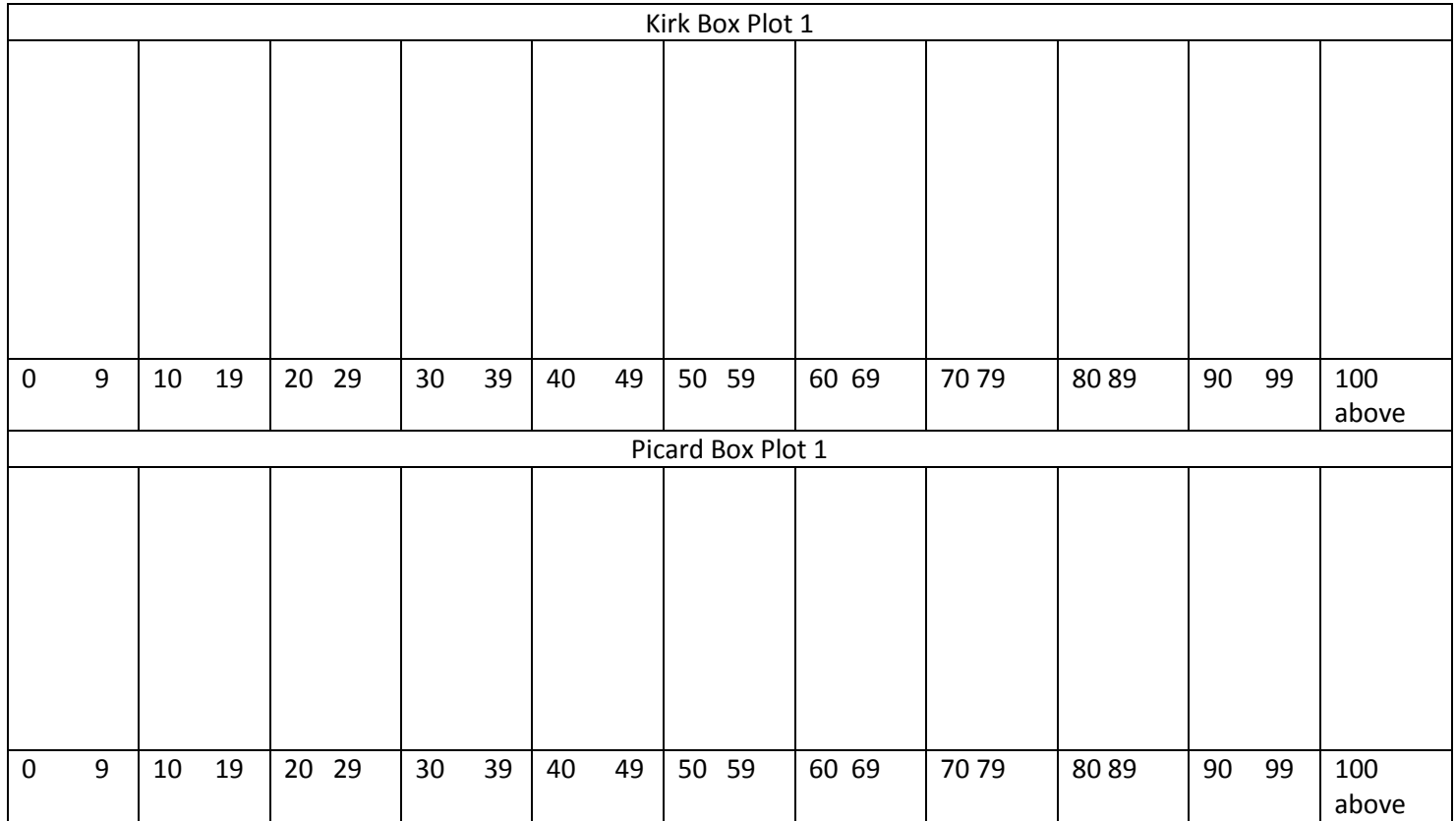

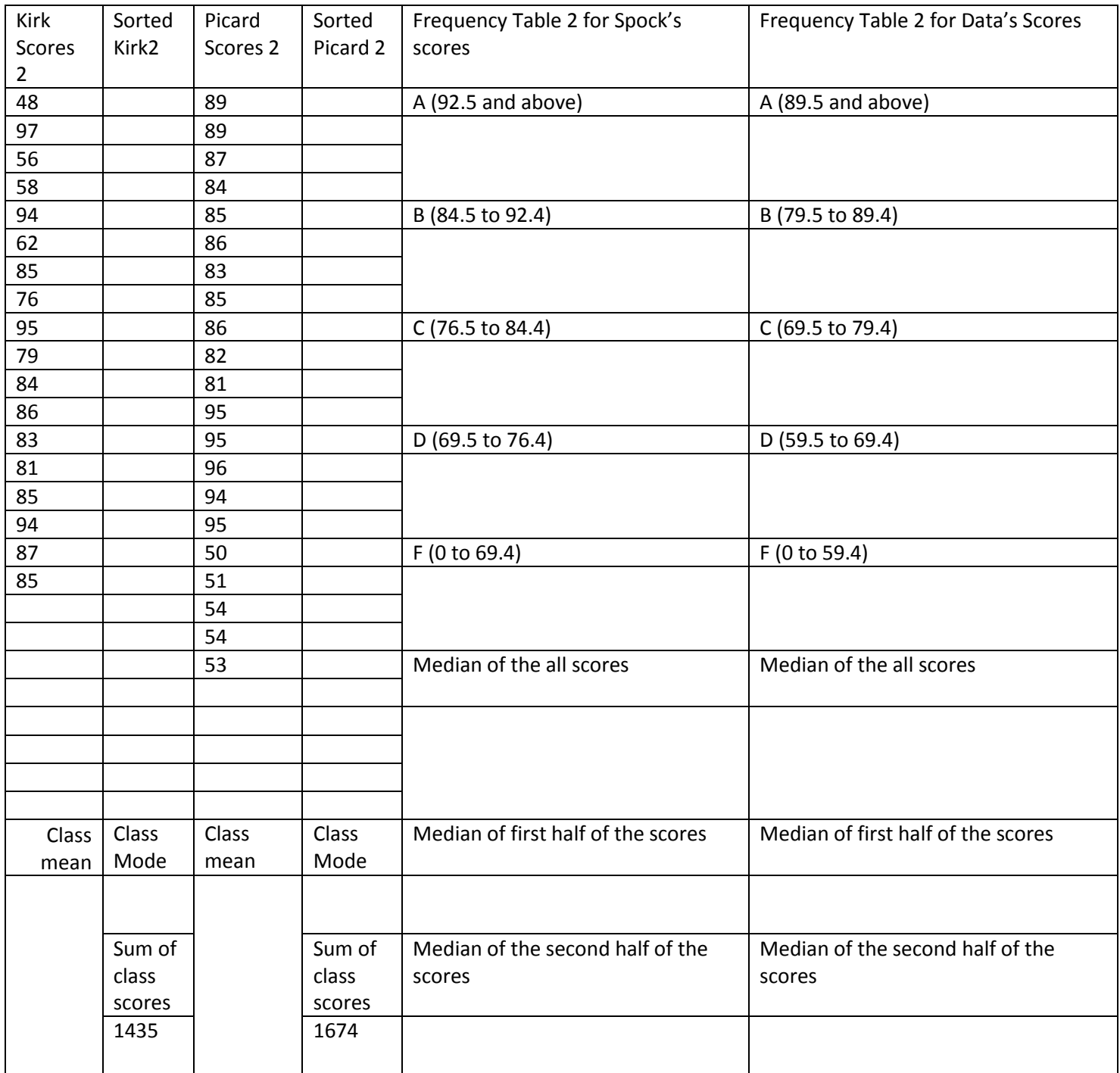

Hint: enter this data on a list page on an TI Nspire and we can quickly check your progress

Use these list names kirk2, and picard2 (NO GAPS IN NAMES OF LISTS)

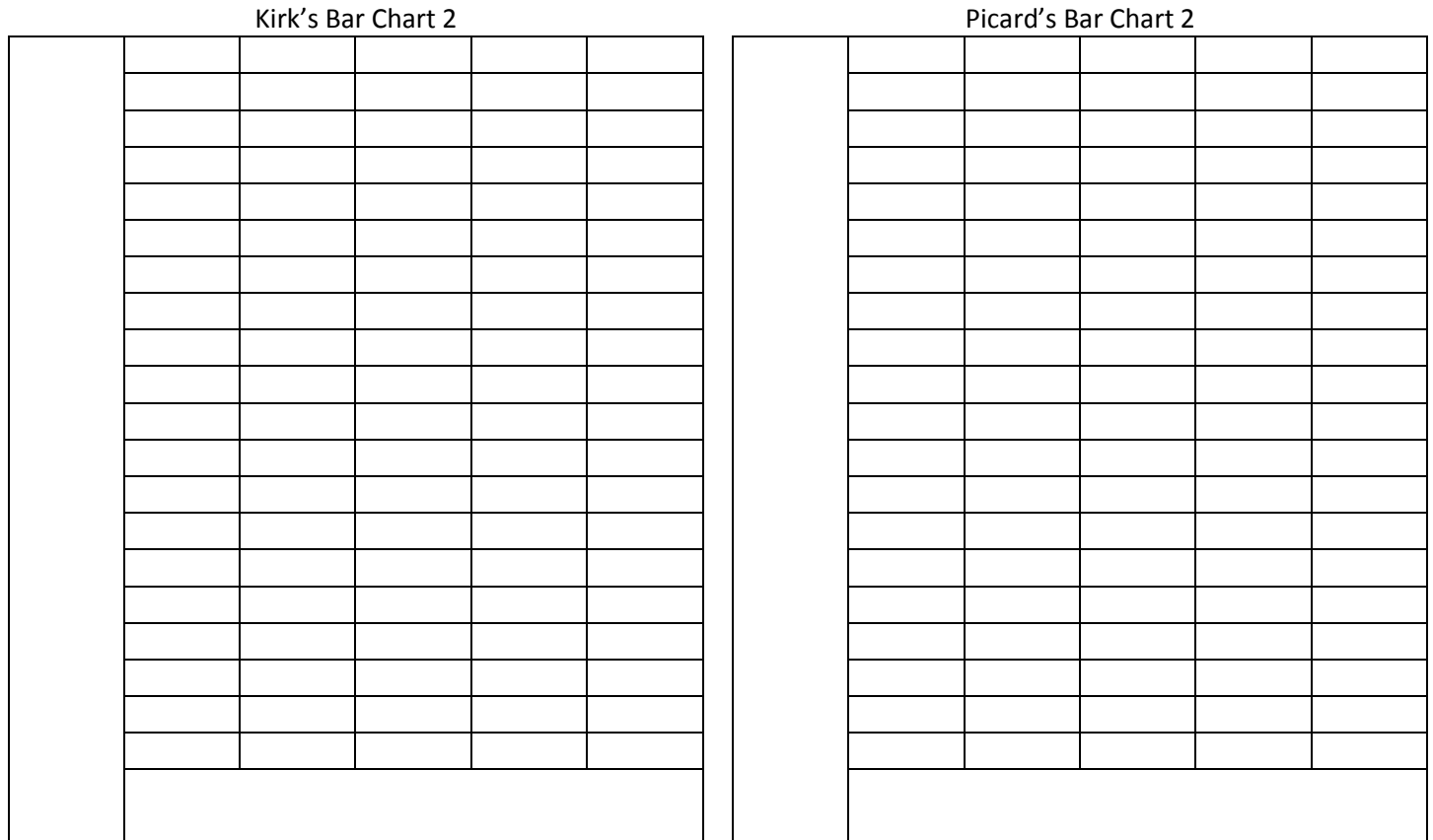

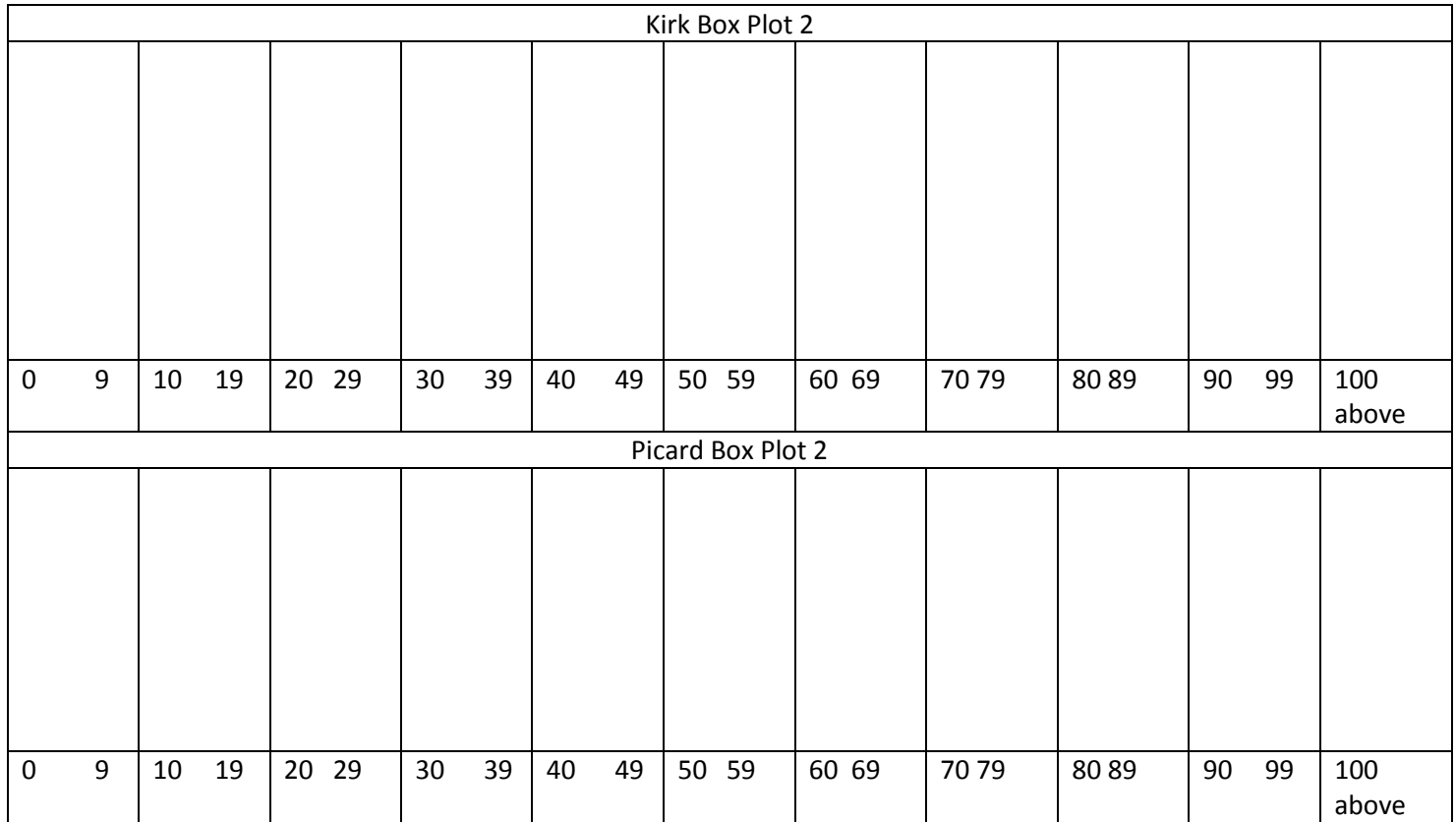

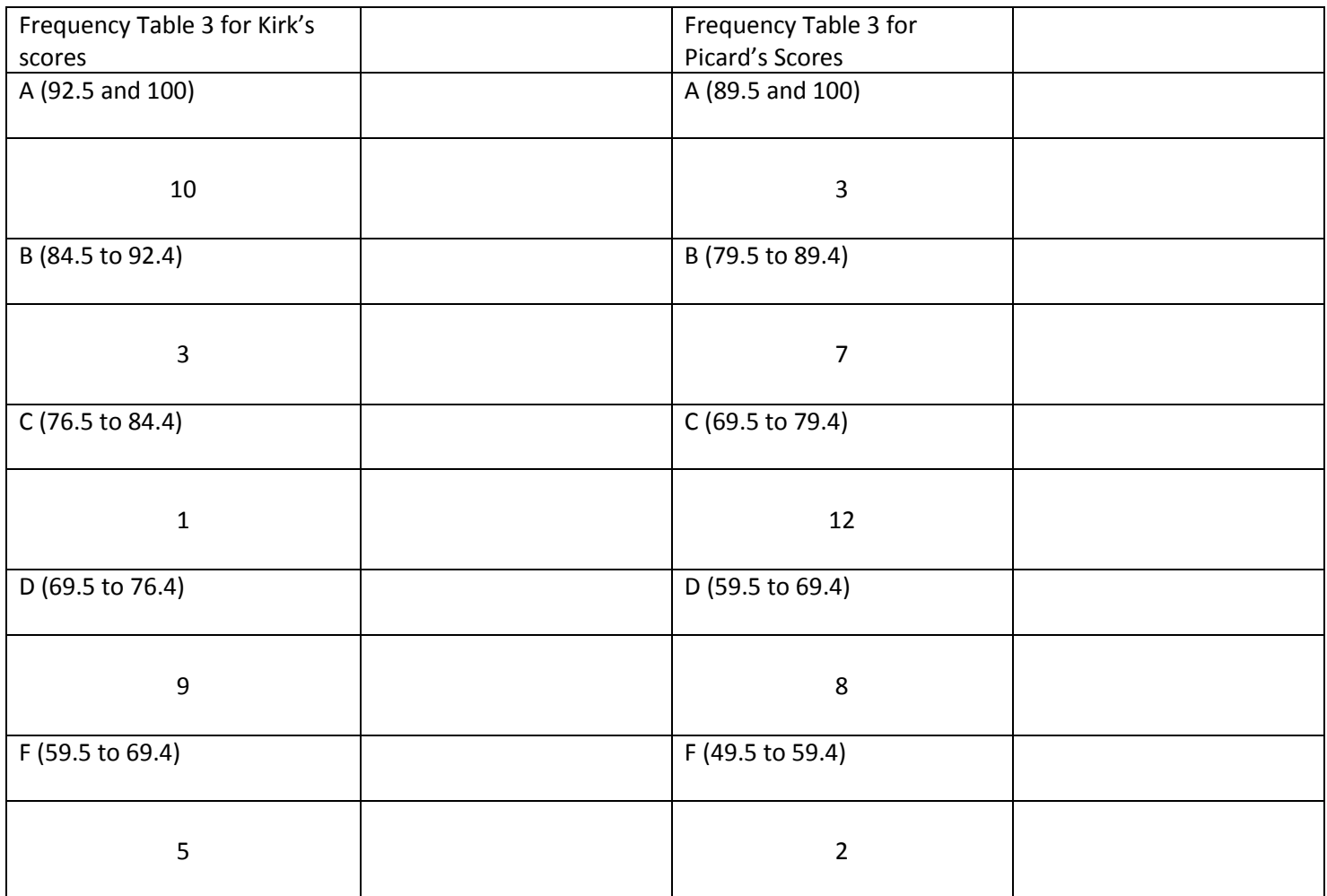

How many students took Captain Kirk's third test?\_\_\_\_\_\_\_\_\_\_\_\_\_\_\_\_\_\_\_\_\_\_\_\_\_\_\_\_\_\_\_

Is there a true median for this many students?\_\_\_\_\_\_\_\_\_Which grade interval does the median occur?\_\_\_\_\_\_\_

Determine the mean for Captain Kirk's third set of scores \_\_\_\_\_\_\_\_\_

Determine the median of Captain Kirk's third set of scores\_\_\_\_\_\_\_\_

How many students took Captain Picard's third test?\_\_\_\_\_\_\_\_\_\_\_\_

Is there a true median for this many students?\_\_\_\_\_\_\_\_\_Which grade interval does the true median occur?\_\_\_\_\_\_\_

Determine the mean for Captain Picard's third set of scores \_\_\_\_\_\_\_\_\_

Determine the median of Captain Picard's third set of scores

1. Explain the issues related to determining the data from the third test

2. Why is the data from the first two tests more reliable than that of the third test?

3. How can you determine the sum of a list from a list page on a TI Nspire?

- 4. How can you determine the sum of a list from a calculator page on the TI Npsire?
- 5. Explain how to determine the box plot of a class that has 28 scores

- 6. Explain how to determine the box plot of a class that has 29 scores
- 7. Explain how to determine the box plot of a class that has 31 scores